# **Why eigenvectors?**

- $\blacktriangleright$  We will cover Laplacian Eigenmaps in muc $\mathfrak h$ greater detail.
- ▶ For now: why do eigenvectors appear here?
	- What are eigenvectors?
	- How are th<del>ey usef</del>ul?
	- Why if linear algebra important in ML? op time win.

De probability:<br>3) functionsel analysis.

DSC 140B<br>Representation Learning

Lecture 03 | Part 1

**Coordinate Vectors**

## **Coordinate Vectors**

▶ We can write a vector ⃗ ∈ ℝ as a **coordinate vector**:

$$
\vec{x} = \begin{pmatrix} x_1 \\ x_2 \\ \vdots \\ x_d \end{pmatrix}
$$

## **Example**

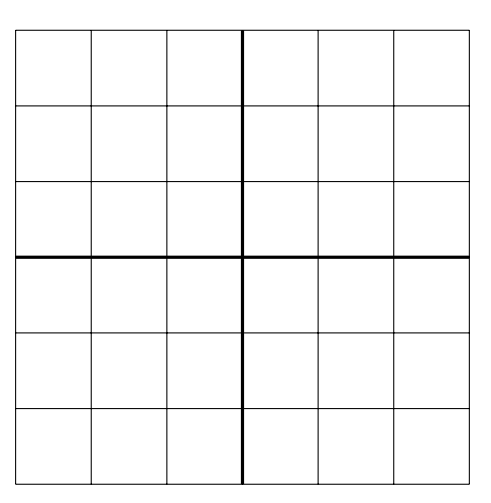

$$
\vec{x} = \begin{pmatrix} 2 \\ -3 \end{pmatrix}
$$

$$
\vec{y} = \begin{pmatrix} 0 \\ 2 \end{pmatrix}
$$

## **Standard Basis**

 $\triangleright$  Writing a vector in coordinate form requires choosing a **basis**.

 $\blacktriangleright$  The "default" is the **standard basis:**  $\hat{e}^{(1)}, \dots, \hat{e}^{(d)}$ .

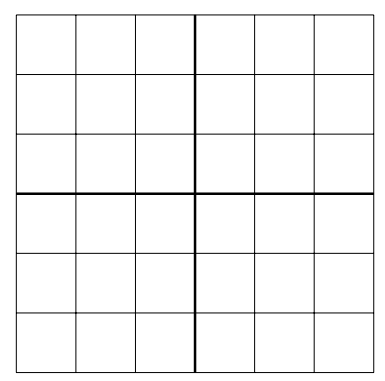

## **Standard Basis**

► When we write 
$$
\vec{x} = (x_1, ..., x_d)^T
$$
, we mean that  $\vec{x} = x_1 \hat{e}^{(1)} + x_2 \hat{e}^{(2)} + ... x_d \hat{e}^{(d)}$ .

Example:  $\vec{x}$  = (3, −2)<sup>T</sup>

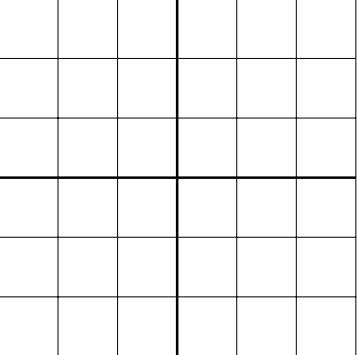

## **Standard Basis Coordinates**

 $\blacktriangleright$  In coordinate form:

$$
\hat{e}^{(i)} = \begin{pmatrix} 0 \\ 0 \\ \vdots \\ 1 \\ \vdots \\ 0 \\ 0 \end{pmatrix}
$$

where the 1 appears in the *i*th place.

#### **Exercise**

Let 
$$
\vec{x} = (3, 7, 2, -5)^T
$$
. What is  $\vec{x} \cdot \hat{e}^{(4)}$ ?

### **Recall: the Dot Product**

 $\triangleright$  The **dot product** of  $\vec{u}$  and  $\vec{v}$  is defined as:  $\vec{u} \cdot \vec{v} = \|\vec{u}\| \|\vec{v}\| \cos \theta$ 

#### where  $\theta$  is the angle between  $\vec{u}$  and  $\vec{v}$ .

 $\triangleright$   $\vec{u} \cdot \vec{v}$  = 0 if and only if  $\vec{u}$  and  $\vec{v}$  are orthogonal

## **Dot Product (Coordinate Form)**

 $\triangleright$  In terms of coordinate vectors:

$$
\vec{u} \cdot \vec{v} = \vec{u}^T \vec{v}
$$
  
=  $(u_1 \ u_2 \ \cdots \ u_d) \begin{pmatrix} v_1 \\ v_2 \\ \cdots \\ v_d \end{pmatrix}$   
=

 $\triangleright$  This definition assumes the standard basis.

## **Example**

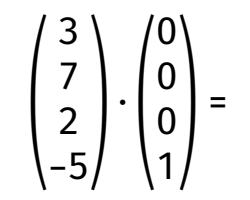

## **What does ChatGPT say?**

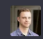

I will ask you a simple vector math question. Respond with the answer, and nothing else. Do not provide an explanation. Your answer should be a number.

Let  $\text{Wec } x = (3.7.2, -5)$  T\$. What is  $\text{Wec } x \cdot \text{cdot}$  \hat e {4}\$?

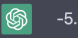

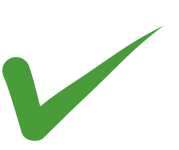

### **Other Bases**

- ▶ The standard basis is not the **only** basis.
- ▶ Sometimes more convenient to use another.

## **Example**

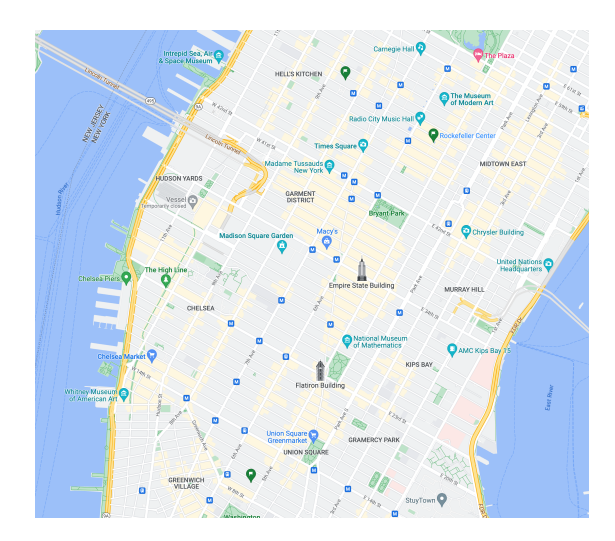

### **Orthonormal Bases**

- ▶ **Orthonormal bases** are particularly nice.
- $\blacktriangleright$  A set of vectors  $\hat{u}^{(1)},...,\hat{u}^{(d)}$  forms an  $\bm{orthonomial}$ **basis**  $U$  for  $R^d$  if  $\cdot$ 
	- ▶ They are mutually orthogonal:  $\hat{u}^{(i)} \cdot \hat{u}^{(j)}$  = 0.
	- **They are all unit vectors:**  $\|\hat{u}^{(i)}\| = 1$ .

## **Example**

$$
\hat{u}^{(1)}=\frac{1}{\sqrt{2}}\begin{pmatrix}1\\1\end{pmatrix}\quad \hat{u}^{(2)}=\frac{1}{\sqrt{2}}\begin{pmatrix}-1\\1\end{pmatrix}
$$

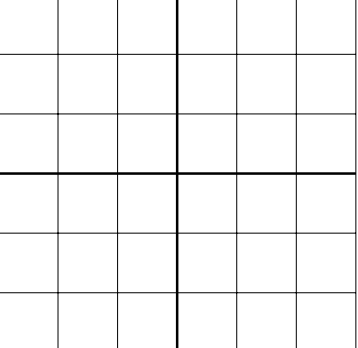

### **Coordinate Vectors**

 $\triangleright$  A vector's coordinates depend on the basis used.

► If we are using the basis 
$$
U = \{\hat{u}^{(1)}, \hat{u}^{(2)}\}
$$
, then  $\vec{x} = (x_1, x_2)^T$  means  $\vec{x} = x_1 \hat{u}^{(1)} + x_2 \hat{u}^{(2)}$ .

▶ We will write  $[\vec{x}]_{\mathcal{U}} = (x_1, ..., x_d)^T$  to denote that the coordinates are with respect to the basis *U*.

#### **Exercise**

Let 
$$
\hat{u}^{(1)} = \frac{1}{\sqrt{2}} (1, 1)^T
$$
 and  $\hat{u}^{(2)} = \frac{1}{\sqrt{2}} (-1, 1)^T$ . Suppose  $[\vec{x}]_{\mathcal{U}} = (3, -4)^T$ . What is  $\vec{x} \cdot \hat{u}^{(1)}$ ?

### **What did ChatGPT say?**

Let \$\bu{1} = \frac{1}{\sqrt2}(1,1)^T\$ and \$\bu{2} = \frac{1}{\sqrt2}(-1,1)^T\$. Suppose  $\boxtimes$  $\N \text{[vec x] \mathcal{U}} = (3, -4)^T$ . What is  $\text{[vec x] \mathcal{V}} = (3, -4)^T$ . What is  $\text{[vec x] \mathcal{U}}$ 

 $\mathbf{R}$ 

除 -0.5. (Note: This answer assumes that \$[\vec x]\_\mathcal{U}\$ represents the coordinate vector of \$\vec x\$ with respect to the basis \$\mathcal{U}\$, and that \$\bu{1}\$ and \$\bu{2}\$ are orthonormal basis vectors.) The dot product between \$\vec x\$ and \$\bu{1}\$ represents the projection of \$\vec x\$ onto the direction of \$\bu{1}\$. In this case, \$\bu{1}\$ is a unit vector, so the dot product gives the signed length of the projection of \$\vec x\$ onto the direction of \$\bu{1}\$. The result of -0.5 indicates that the projection of \$\vec x\$ onto the direction of \$\bu{1}\$ is in the opposite direction of \$\bu{1}\$, and the magnitude of the projection is 0.5 times the length of \$\bu{1}\$. Note that the negative sign indicates that the projection is in the opposite direction of \$\bu{1}\$. The dot product can be used to determine the alignment or misalignment of vectors, and is a useful tool in various applications, such as in physics, engineering, and computer graphics. It is important to understand how to compute and interpret dot products in the context of vector projections and geometric relationships between vectors. Therefore, the result of -0.5 indicates that \$\vec x\$ is projected onto the opposite direction of \$\bu{1}\$ with a magnitude of 0.5 times the length of \$\bu{1}\$. Keep practicing vector math problems to further strengthen your understanding of dot products and their applications!

#### **Exercise**

Consider 
$$
\vec{x} = (2, 2)^T
$$
 and let  $\hat{u}^{(1)} = \frac{1}{\sqrt{2}}(1, 1)^T$  and  $\hat{u}^{(2)} = \frac{1}{\sqrt{2}}(-1, 1)^T$ . What is  $[\vec{x}]_{\mathcal{U}}$ ?

- $\blacktriangleright$  How do we compute the coordinates of a vector in a new basis, *U*?
- ▶ Some trigonometry is involved.

► Key Fact: 
$$
\vec{a} \cdot \vec{b} = ||\vec{a}|| ||\vec{b}|| \cos \theta
$$

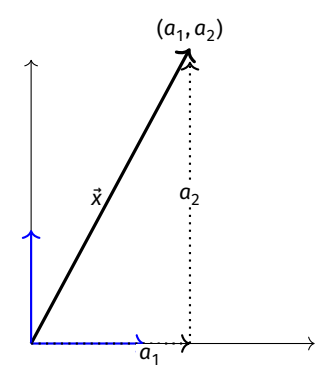

 $\blacktriangleright$  Suppose we know  $\vec{x}$  =  $(a_1, a_2)^T$  w.r.t. standard basis.

► Then 
$$
\vec{x} = a_1 \hat{e}^{(1)} + a_2 \hat{e}^{(2)}
$$

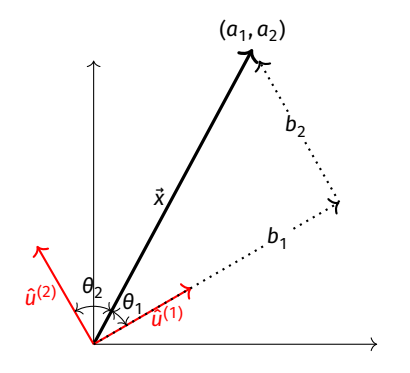

- $\triangleright$  Want to write:  $\vec{x} = b_1 \hat{u}^{(1)} + b_2 \hat{u}^{(2)}$
- ▶ Need to find  $b_1$  and  $b_2$ .

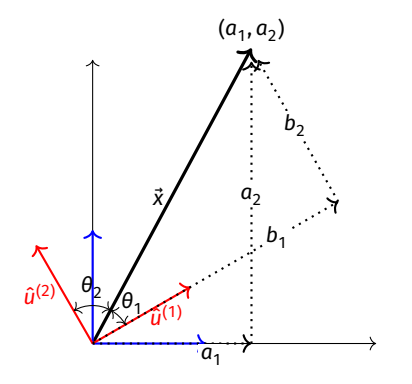

**Exercise:** Solve for  $b_1$ , writing the answer as a dot product.

 $\triangleright$  Hint: cos  $\theta$  = adjacent/hypotenuse

▶ Let  $U = {\hat{u}^{(1)}, ..., \hat{u}^{(d)}}$  be an orthonormal basis.

 $\triangleright$  The coordinates of  $\vec{x}$  w.r.t.  $\mathcal{U}$  are:

$$
\begin{bmatrix} \vec{x} \end{bmatrix}_{\mathcal{U}} = \begin{pmatrix} \vec{x} \cdot \hat{u}^{(1)} \\ \vec{x} \cdot \hat{u}^{(2)} \\ \vdots \\ \vec{x} \cdot \hat{u}^{(d)} \end{pmatrix}
$$

#### **Exercise**

Suppose 
$$
\vec{x} = (2, 1)^T
$$
 and let  $\hat{u}^{(1)} = \frac{1}{\sqrt{2}}(1, 1)^T$  and  $\hat{u}^{(2)} = \frac{1}{\sqrt{2}}(-1, 1)^T$ . What is  $[\vec{x}]_{\mathcal{U}}$ ?

#### **Exercise**

Let  $\vec{x} = (-1, 4)^T$  and suppose:  $\hat{u}^{(1)} \cdot \hat{e}^{(1)} = 3$   $\hat{u}^{(2)} \cdot \hat{e}$  $\hat{u}^{(2)} \cdot \hat{e}^{(1)} = -1$  $\hat{u}^{(1)}\cdot\hat{e}$  $(\lambda^2) = -2$   $\hat{u}^{(2)} \cdot \hat{e}^{(2)} = 5$ What is  $[\vec{x}]_{\mathcal{U}}$ ?

 $SC$  140B Representation Learning

Lecture 03 | Part 2

**Functions of a Vector**

## **Functions of a Vector**

- $\blacktriangleright$  In ML, we often work with functions of a vector:  $f:\mathbb{R}^d\to\mathbb{R}^{d'}.$
- Example: a prediction function,  $H(\vec{x})$ .
- $\triangleright$  Functions of a vector can return: ▶ a number:  $f : \mathbb{R}^d \to \mathbb{R}^1$ ▶ a vector  $\vec{f}$  :  $\mathbb{R}^d$  →  $\mathbb{R}^{d'}$ ▶ something else?

## **Transformations**

 $\triangleright$  A **transformation**  $\vec{f}$  is a function that takes in a vector, and returns a vector *of the same dimensionality*.

▶ That is,  $\vec{f}$  :  $\mathbb{R}^d$  →  $\mathbb{R}^d$ .

## **Visualizing Transformations**

#### ▶ A transformation is a **vector feld**. ▶ Assigns a vector to each point in space. ▶ Example:  $f(\vec{x}) = (3x_1, x_2)^T$

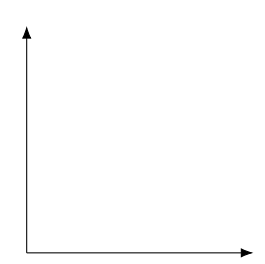

## **Example**

$$
\triangleright \vec{f}(\vec{x}) = (3x_1, x_2)^T
$$

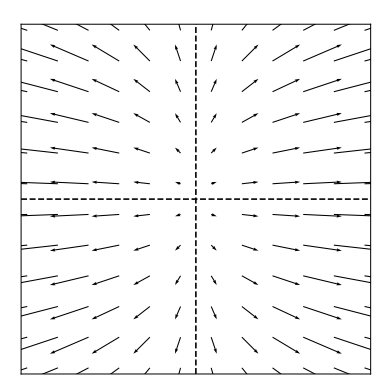

## **Arbitrary Transformations**

 $\triangleright$  Arbitrary transformations can be quite complex.

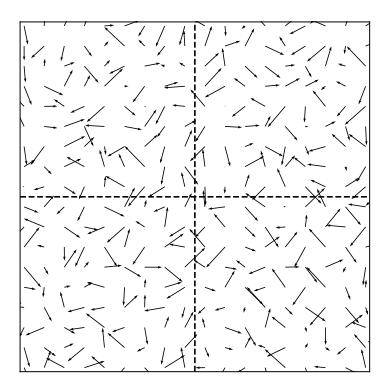

## **Arbitrary Transformations**

 $\triangleright$  Arbitrary transformations can be quite complex.

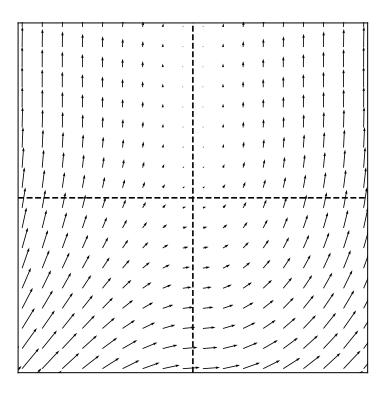

## **Linear Transformations**

▶ Luckily, we often<sup>1</sup> work with simpler, **linear transformations**.

 $\triangleright$  A transformation f is linear if:

$$
\vec{f}(\alpha\vec{x}+\beta\vec{y})=\alpha\vec{f}(\vec{x})+\beta\vec{f}(\vec{y})
$$

<sup>1</sup> Sometimes, just to make the math tractable!

## **Checking Linearity**

 $\blacktriangleright$  To check if a transformation is linear, use the defnition.

**Example:** 
$$
\vec{f}(\vec{x}) = (x_2, -x_1)^T
$$

## **Exercise** Let  $f(\vec{x}) = (x_1 + 3, x_2)$ . Is  $f$  a linear transformation?

## **Implications of Linearity**

▶ Suppose  $\vec{f}$  is a linear transformation. Then:

$$
\vec{f}(\vec{x}) = \vec{f}(x_1 \hat{e}^{(1)} + x_2 \hat{e}^{(2)})
$$

$$
= x_1 \vec{f}(\hat{e}^{(1)}) + x_2 \vec{f}(\hat{e}^{(2)})
$$

 $\blacktriangleright$  I.e.,  $\vec{f}$  is **totally determined** by what it does to the basis vectors.

## **The Complexity of Arbitrary Transformations**

 $\triangleright$  Suppose f is an **arbitrary** transformation.

► I tell you 
$$
\vec{f}(\hat{e}^{(1)}) = (2, 1)^T
$$
 and  $\vec{f}(\hat{e}^{(2)}) = (-3, 0)^T$ .

▶ I tell you  $\vec{x} = (x_1, x_2)^T$ .

 $\blacktriangleright$  What is  $\vec{f}(\vec{x})$ ?

## **The Simplicity of Linear Transformations**

▶ Suppose f is a **linear** transformation.

► I tell you 
$$
\vec{f}(\hat{e}^{(1)}) = (2, 1)^T
$$
 and  $\vec{f}(\hat{e}^{(2)}) = (-3, 0)^T$ .

► I tell you 
$$
\vec{x} = (x_1, x_2)^T
$$
.

 $\blacktriangleright$  What is  $\vec{f}(\vec{x})$ ?

#### **Exercise**

- $\blacktriangleright$  Suppose  $f$  is a **linear** transformation.
- ▶ I tell you  $f(\hat{e}^{(1)}) = (2, 1)^T$  and  $f(\hat{e}^{(2)}) = (-3, 0)^T$ .
- $\blacktriangleright$  I tell you  $\vec{x}$  = (3, -4)′.
- $\blacktriangleright$  What is  $\vec{f}(\vec{x})$ ?

## **Key Fact**

- ▶ Linear functions are determined **entirely** by what they do on the basis vectors.
- $\blacktriangleright$  I.e., to tell you what f does, I only need to tell you  $f(\hat{e}^{(1)})$  and  $f(\hat{e}^{(2)})$ .
- $\triangleright$  This makes the math easy!

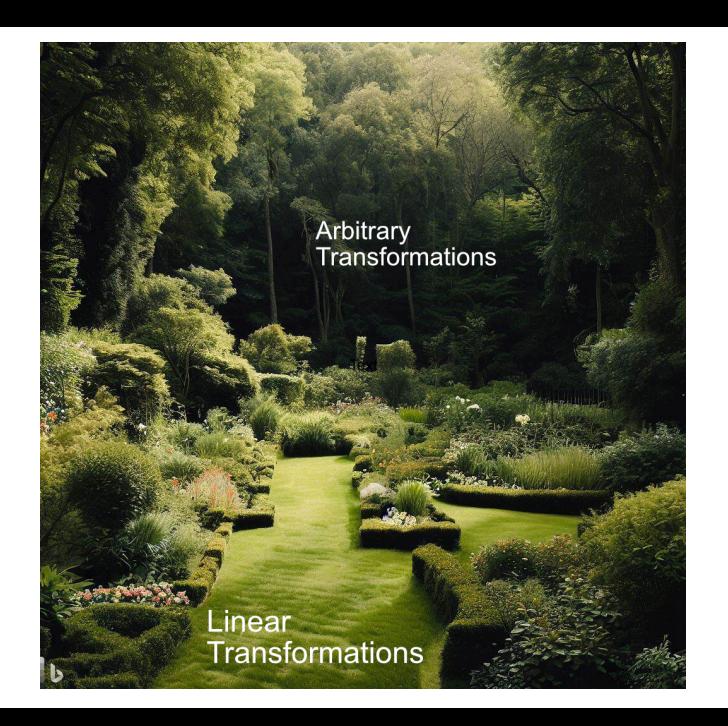

### **Example Linear Transformation**

$$
\blacktriangleright \vec{f}(\vec{x}) = (x_1 + 3x_2, -3x_1 + 5x_2)^T
$$

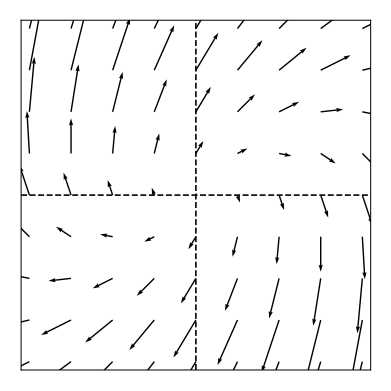

## **Another Example Linear Transformation**

$$
\triangleright \vec{f}(\vec{x}) = (2x_1 - x_2, -x_1 + 3x_2)^T
$$

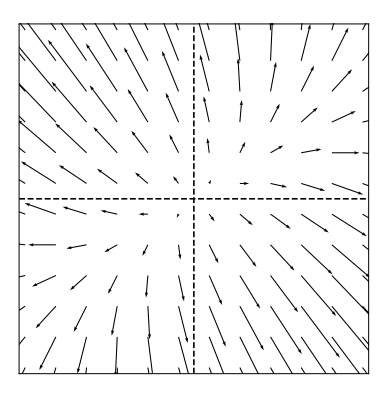

### **Note**

 $\blacktriangleright$  Because of linearity, along any given direction  $\vec{f}$ changes only in scale.

$$
\vec{f}(\lambda\hat{x})=\lambda\vec{f}(\hat{x})
$$

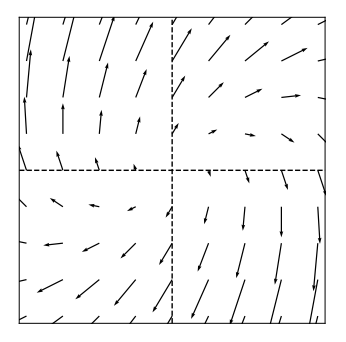

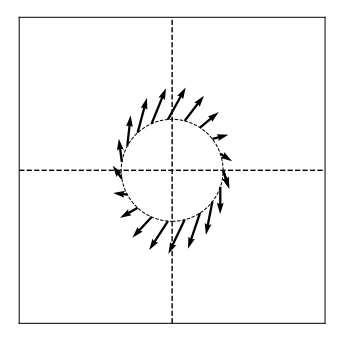

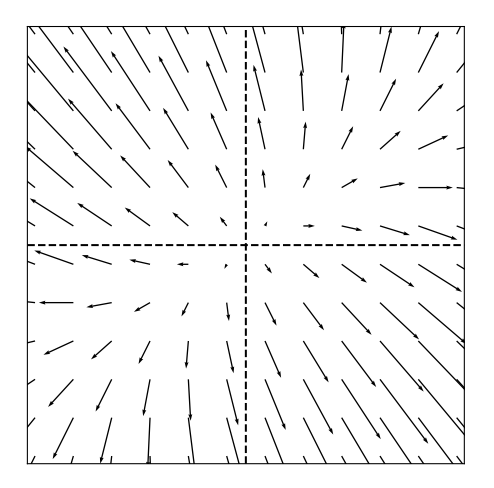

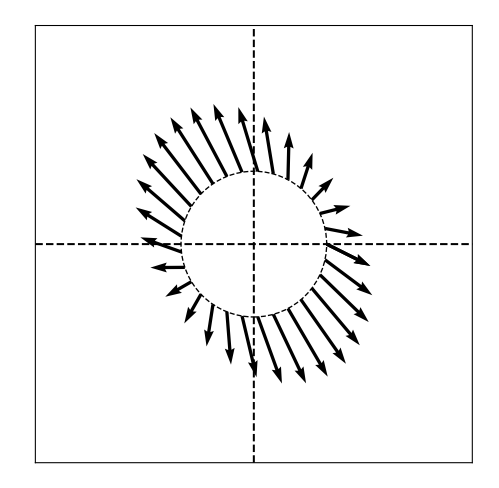

## **Linear Transformations and Bases**

 $\triangleright$  We have been writing transformations in coordinate form. For example:

$$
\vec{f}(\vec{x}) = (x_1 + x_2, x_1 - x_2)^T
$$

▶ To do so, we assumed the **standard basis**.

 $\blacktriangleright$  If we use a different basis, the formula for  $\tilde{f}$ changes.

## **Example**

- ► Suppose that in the standard basis,  $f(\vec{x}) = (x_1 + x_2, x_1 x_2)^T$ . ► Let  $\hat{u}^{(1)} = \frac{1}{\sqrt{2}}(1, 1)^t$  and  $\hat{u}^{(2)} = \frac{1}{\sqrt{2}}(-1, 1)^t$ .
- $\blacktriangleright$  Write  $[\vec{x}]_{\mathcal{U}} = (z_1, z_2)^T$ .
- ▶ What is  $[\vec{f}(\vec{x})]_{\gamma}$  in terms of  $z_1$  and  $z_2$ ?